# **FICHE 2**

## Aide aux structures permanentes d'entrainement

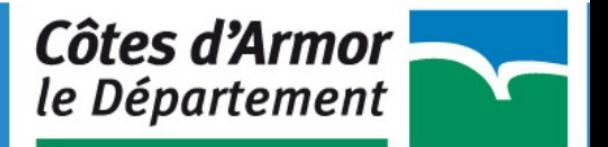

### FICHE 2 : Aide aux structures permanentes d'entrainement

#### **PRÉSENTATION**

Une aide départementale est attribuée aux structures départementales d'entrainement à l'attention exclusive des jeunes costarmoricains afin d'inciter à la structuration de la filière d'accès au Haut Niveau.

#### **CONSTITUTION DU DOSSIER**

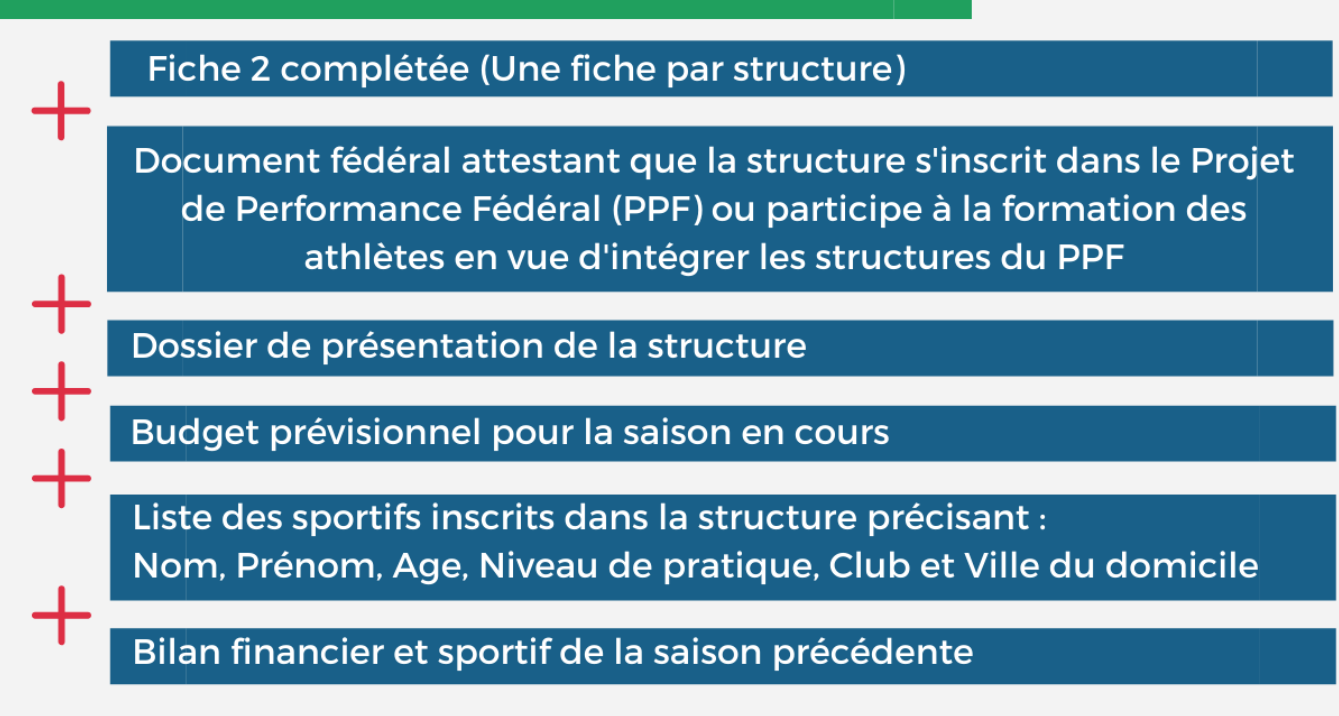

ATTENTION : lorsque la discipline dispose d'une structure sur le département, qui n'est pas gérée par le comité, merci de transmettre ce dossier au gestionnaire. Les sections sportives scolaires ne sont pas concernées.

#### **STRUCTURE**

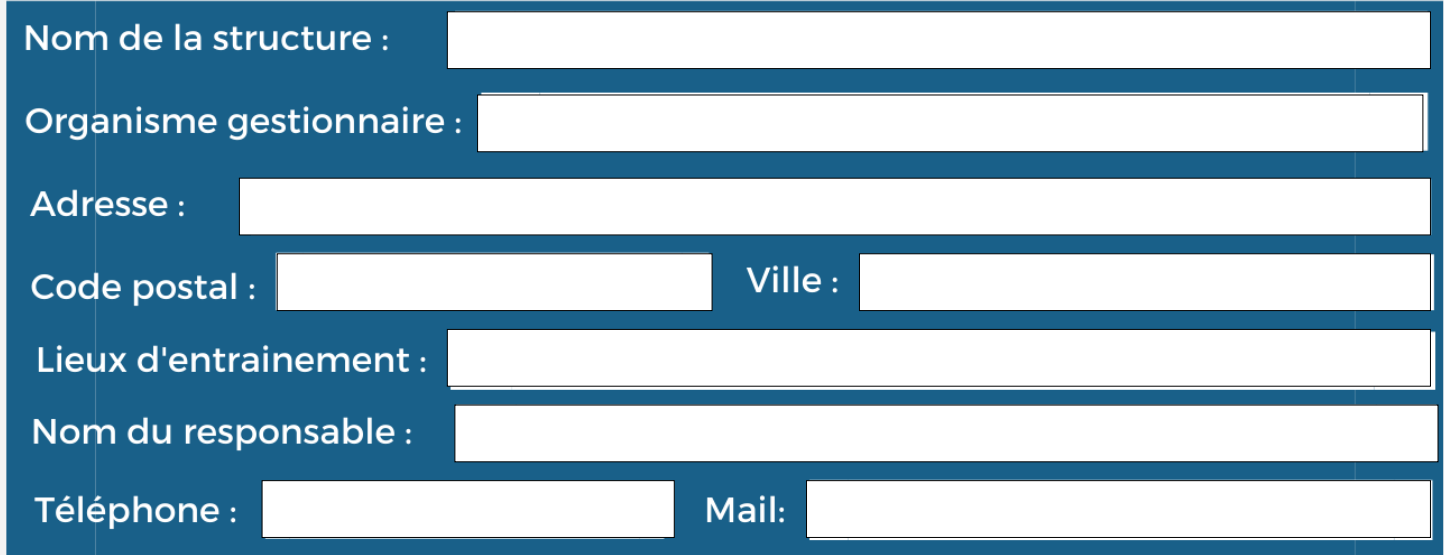